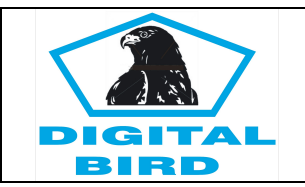

බ්

0 **NUT** 

 $B-7-04$ 

HANDLE (OUTER)

B-7-11

## **MANUALE ANELLATRICE AP 7**

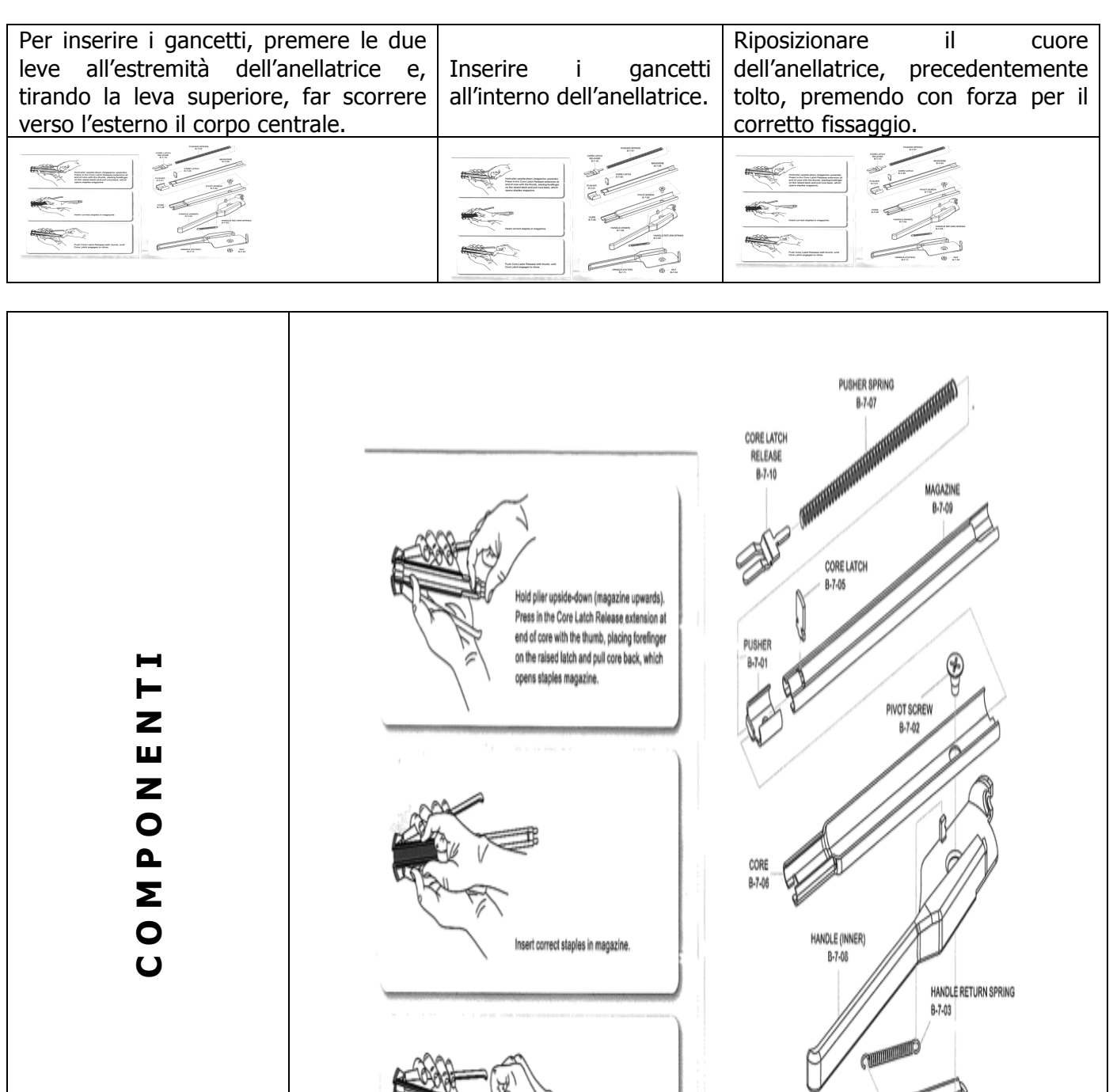

Push Core Latch Release with thumb, until Core Latch engages to close.

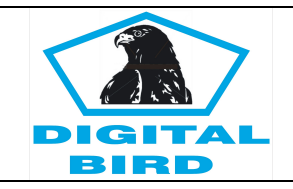

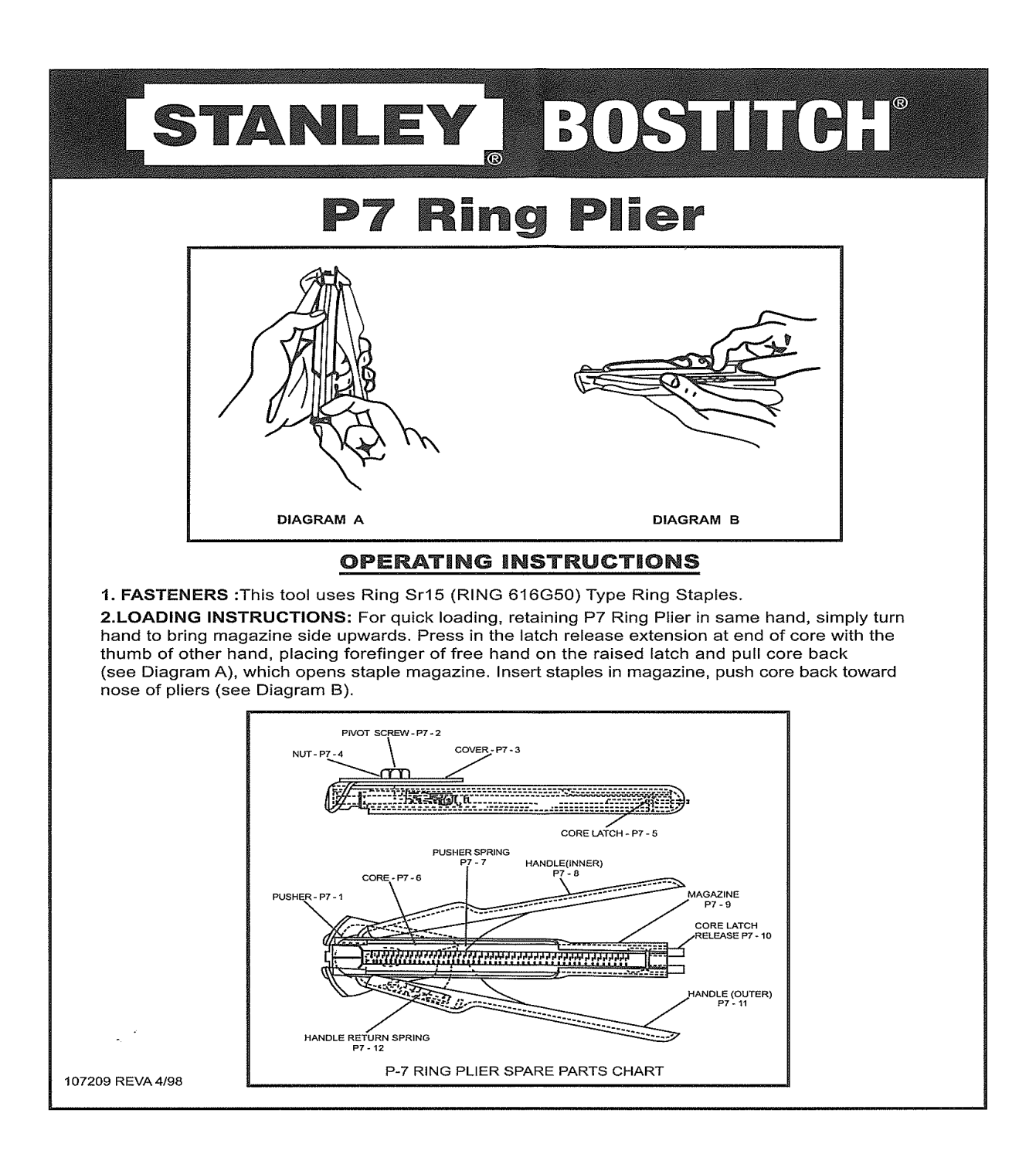